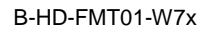

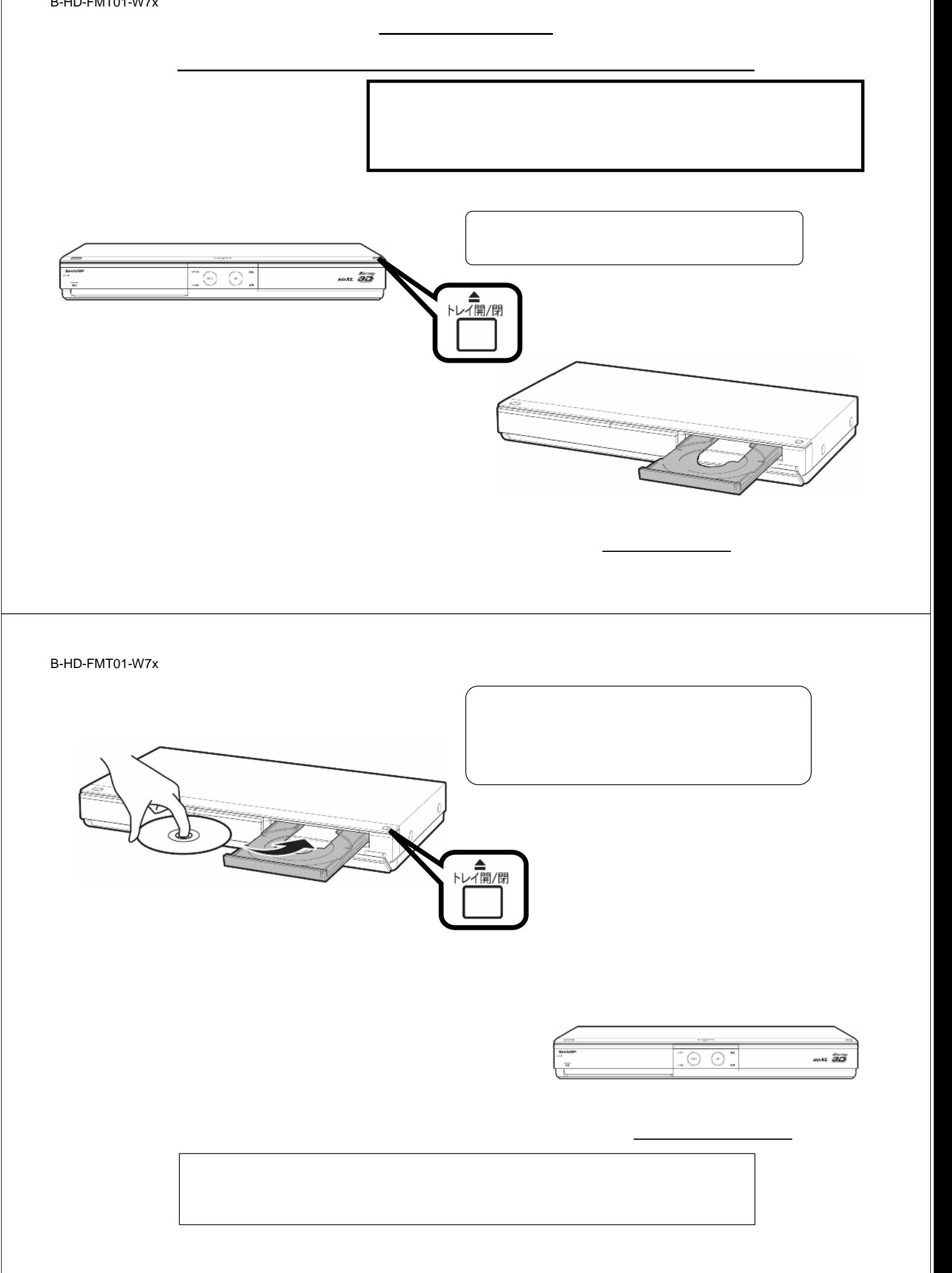

B-HD-FMT01-W7x

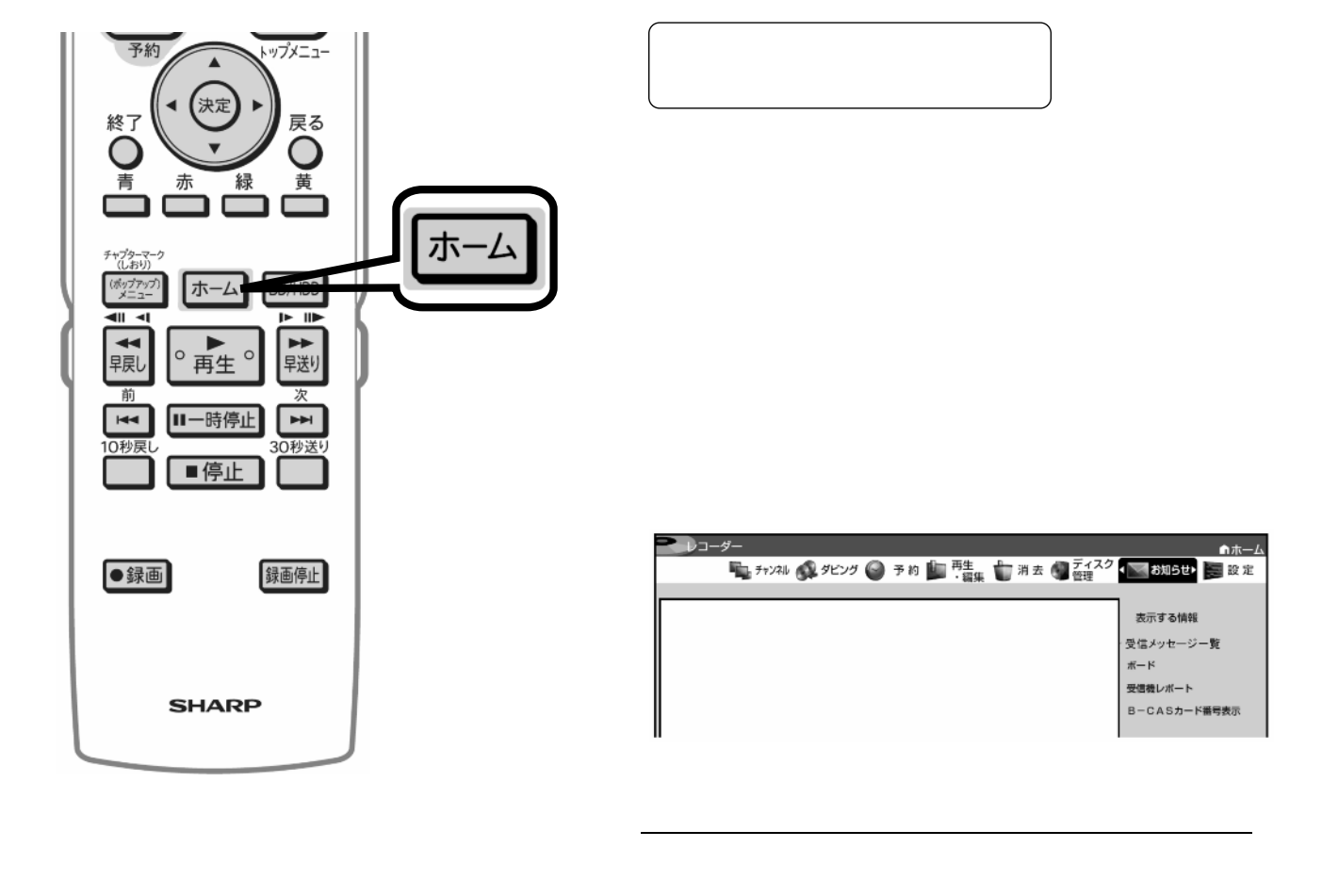

B-HD-FMT01-W7x

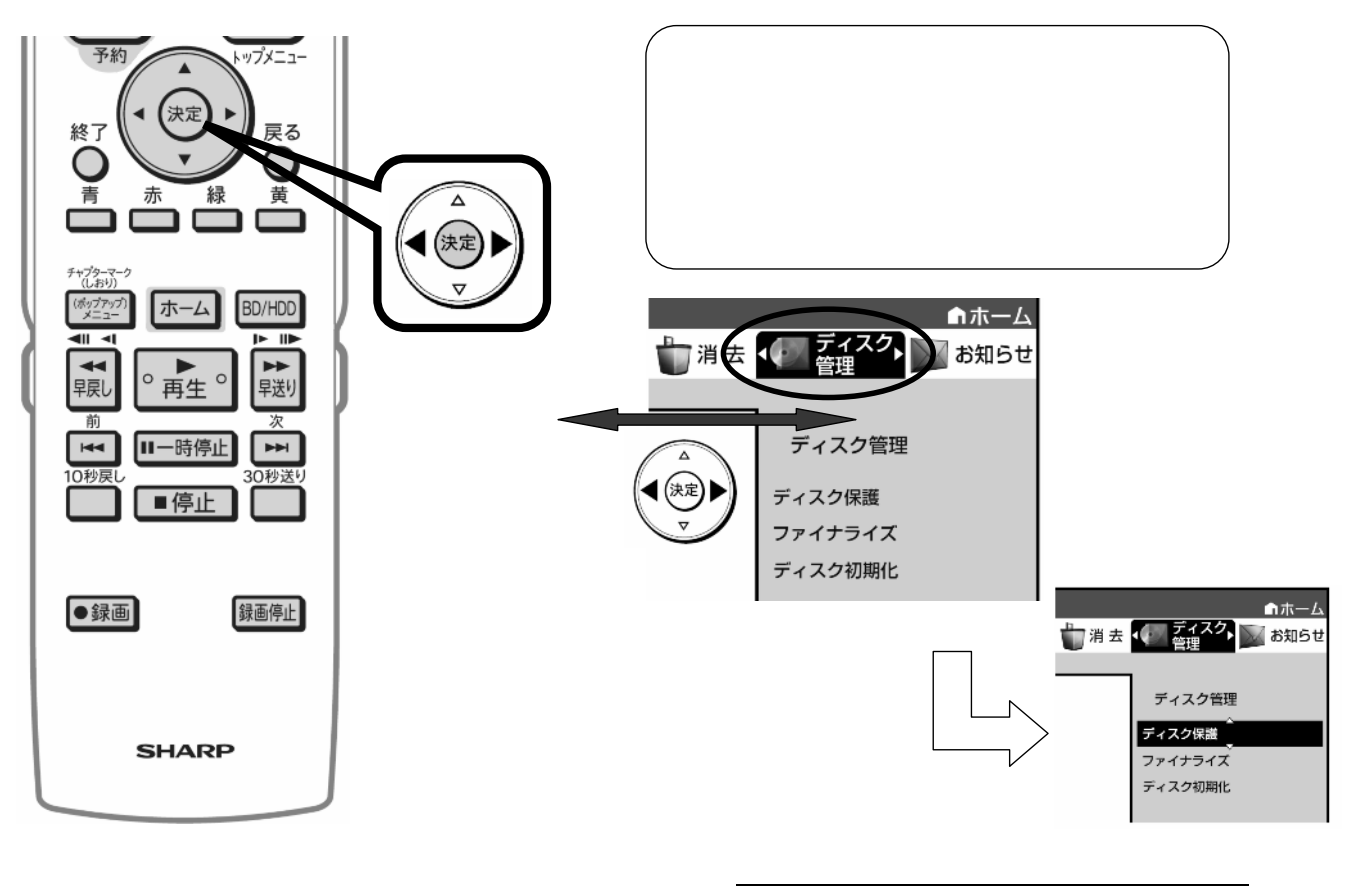

B-HD-FMT01-W7x

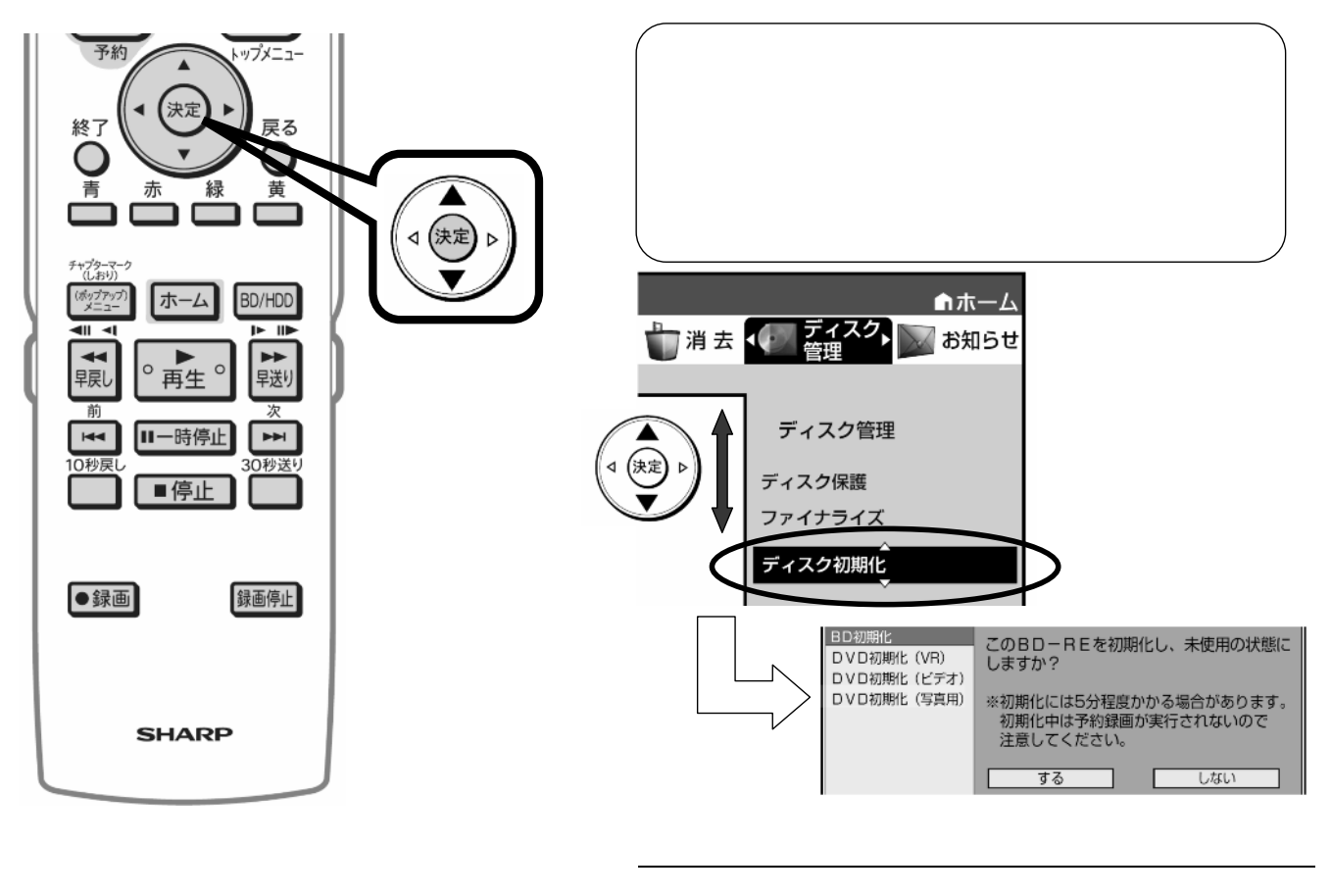

B-HD-FMT01-W7x

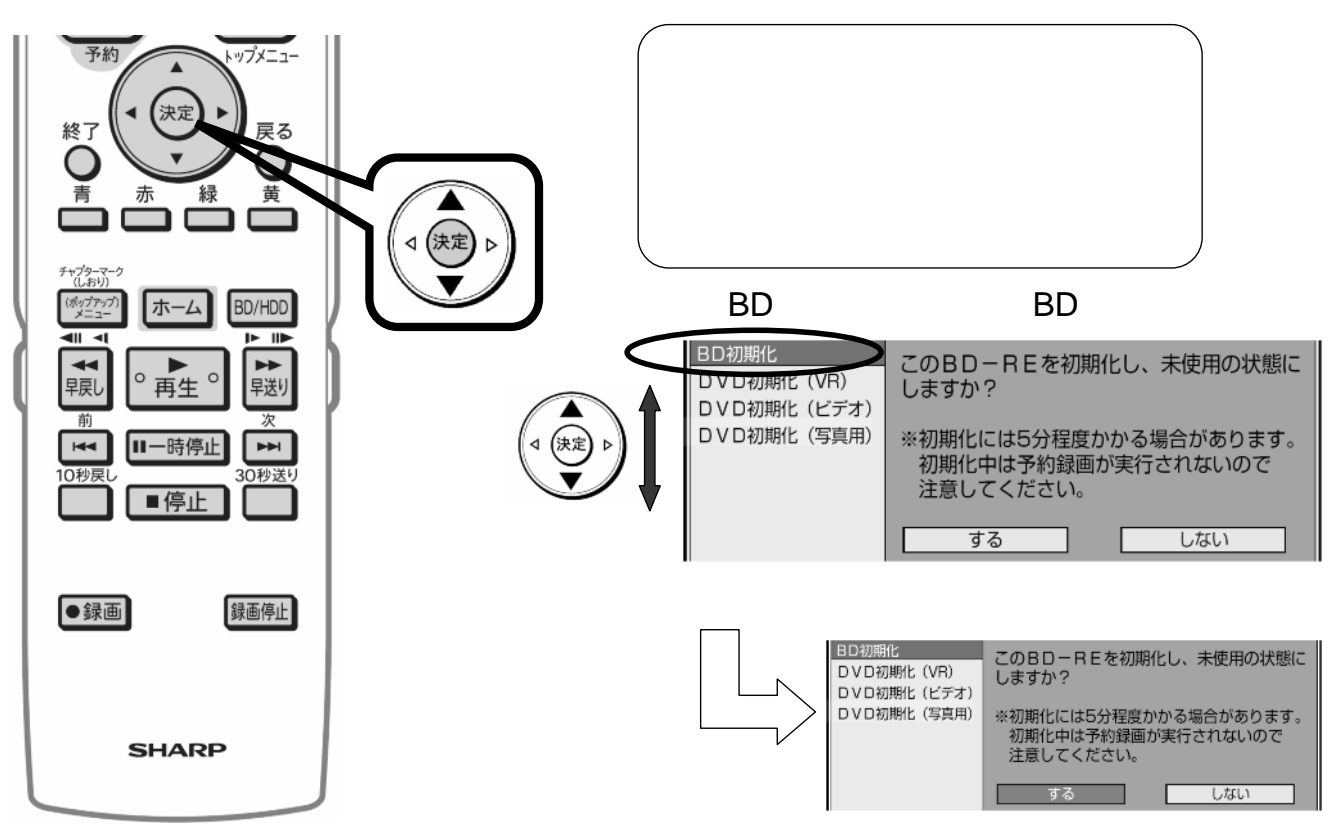

B-HD-FMT01-W7x

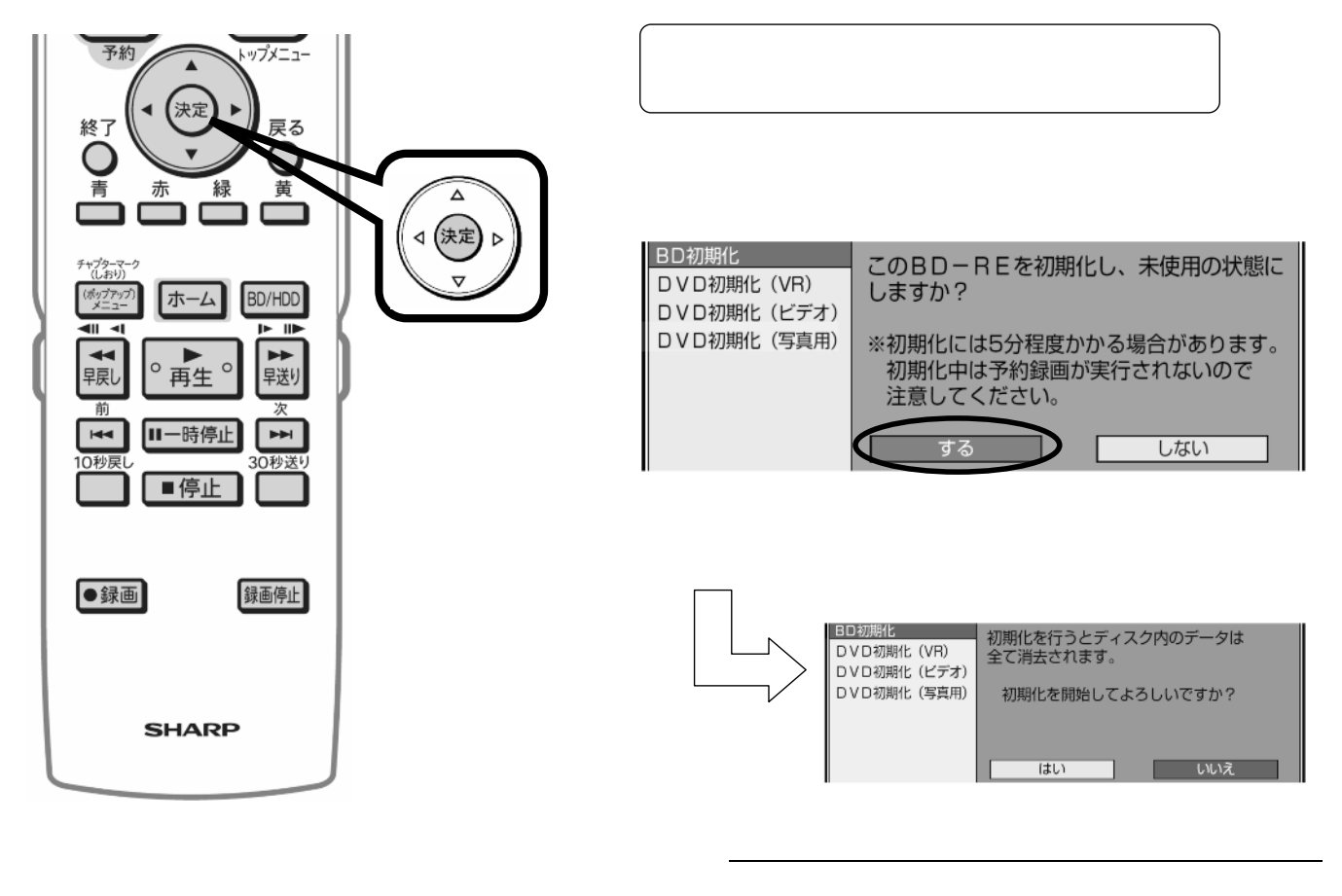

B-HD-FMT01-W7x

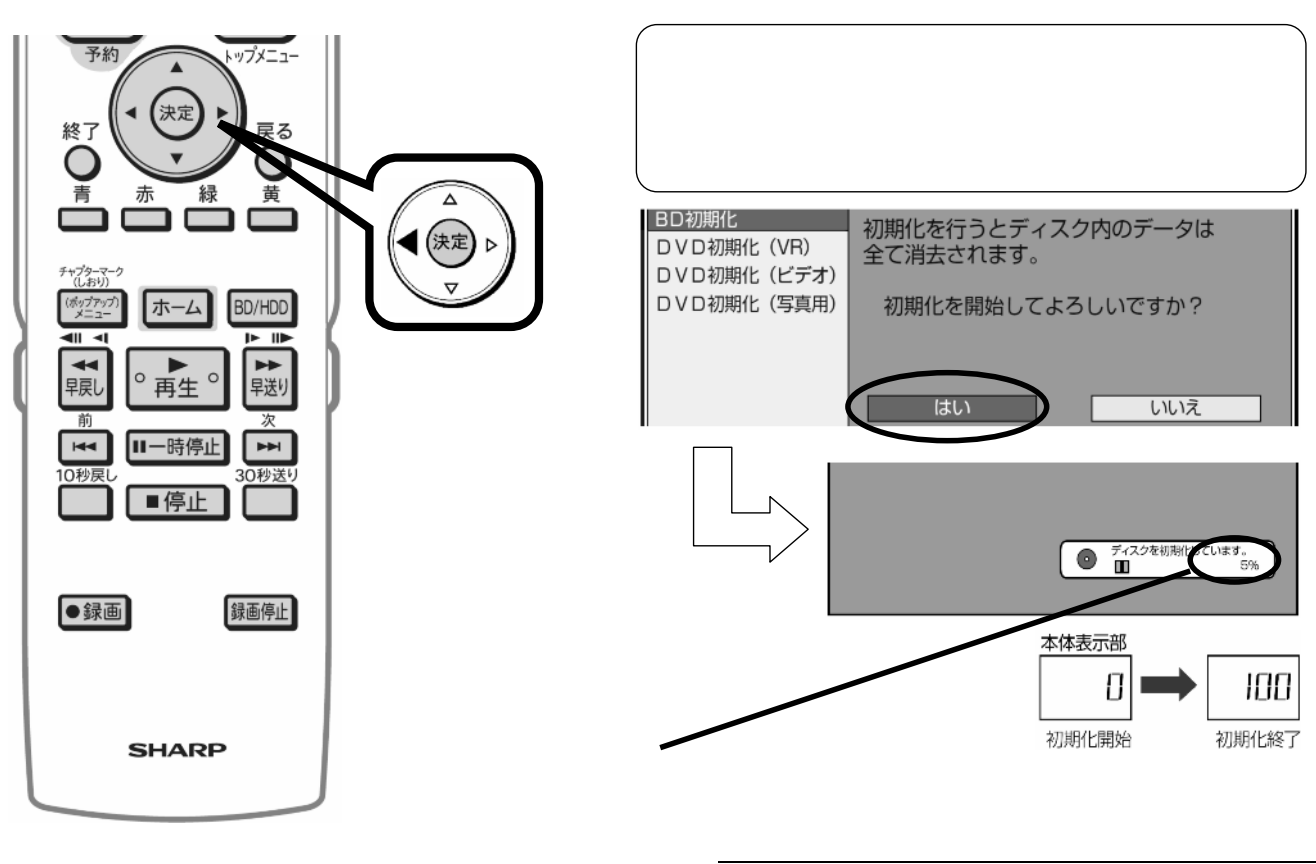